## Assignment 2 - Pthreads

Alexandre David 1.2.05 adavid@cs.aau.dk

## Overview

- Questions
- Hello world pthreads
- Parallel fractal generation
- Parallel matrix multiplication

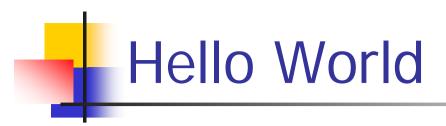

- Create & join threads.
- Pass data to threads.

## Fractal

- Mandelbrot's set.
- Easy to parallelize.
- Compute an image:
  - $z_0 = 0$ ,  $c = complex number \leftrightarrow pixel$
  - $z_n = z_{n-1}^2 + c$ , stop when  $|z_n| > K$  or n = max,
  - color = n % 256.
- Parallelize
  - with 1-D block partitioning
  - 1-D partitioning on rows with round-robin

## Parallel Matrix Multiplication

- Take your block-matrix multiplication, move it to pmatrix.c.
- Thread management is already done.
- Parallelize the block-loops.
  - 2-D partitioning by block round-robin
  - 1-D partitioning by row round-robin
  - or differently if you wish.